The book was found

## **OS X Yosemite: The Missing Manual (Missing Manuals)**

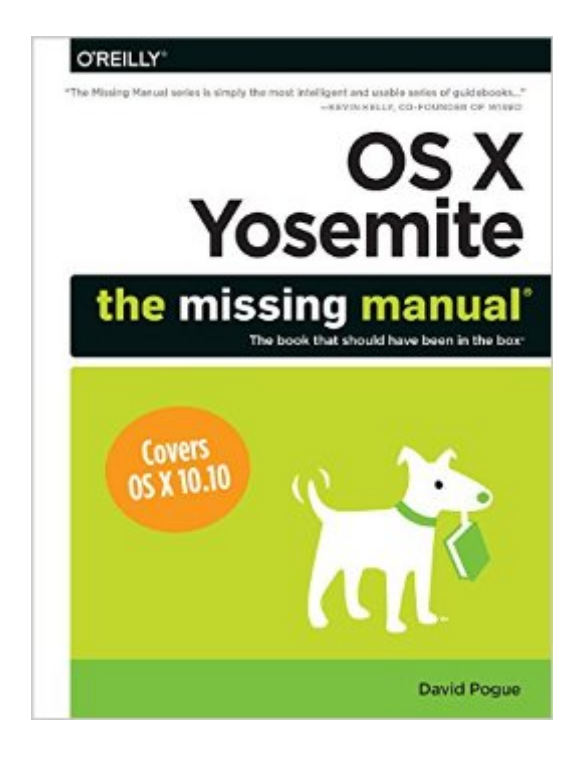

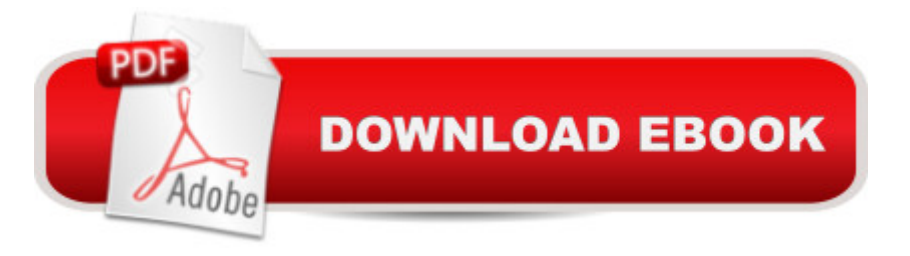

## **Synopsis**

With Yosemite, Apple has unleashed the most innovative version of OS X yetâ "and once again, David Pogue brings his expertise and humor to the #1 bestselling Mac book. Mac OS X 10.10 includes more innovations from the iPad and adds a variety of new features throughout the operating system. This updated edition covers it all with something new on practically every page. Get the scoop on Yosemiteâ ™s big-ticket changesLearn enhancements to existing applications, such as Safari and MailTake advantage of shortcuts and undocumented tricksUse power user tips for networking, file sharing, and building your own services

## **Book Information**

Series: Missing Manuals Paperback: 878 pages Publisher: O'Reilly Media; 1 edition (January 2, 2015) Language: English ISBN-10: 1491947160 ISBN-13: 978-1491947166 Product Dimensions: 6.9 x 1.8 x 9.1 inches Shipping Weight: 3.2 pounds (View shipping rates and policies) Average Customer Review: 4.4 out of 5 stars $\hat{A}$   $\hat{A}$  See all reviews $\hat{A}$  (217 customer reviews) Best Sellers Rank: #58,361 in Books (See Top 100 in Books) #8 in Books > Computers & Technology > Software > Utilities #18 in $\hat{A}$  Books > Computers & Technology > Operating Systems > Macintosh #25 in Books > Computers & Technology > Graphics & Design > User Experience & **Usability** 

## **Customer Reviews**

What $\tilde{A}\tilde{c}\hat{A}$   $\hat{A}^{\text{TM}}$ s New in Yosemite  $A$  massive redesign - If you could choose only one word to describe Apple $\tilde{A}\tilde{\alpha}$   $\hat{A}^{\text{TM}}$ s overarching design goal in its recent versions of OS X, there $\tilde{A}\tilde{c}\hat{A}$   $\hat{A}^{\text{TM}}$ s no doubt about what it would be: iPad. That $\tilde{A}\phi\hat{A}$   $\hat{A}^{\text{TM}}$ s right. In this software, Apple has gone about as far as it could go in trying to turn the Mac into an iPad. Continuity features - If you also own an iPhone, you $\tilde{A}\tilde{c}\hat{A}$   $\tilde{A}^{\text{TM}}$ re in for a real treat. In Yosemite, Apple turns the phone into something of a cellular accessory for your Mac. iCloud Drive - Apple $\tilde{A}\tilde{c}\hat{A}$   $\hat{A}^{\text{TM}}$ s version of Dropbox. It $\tilde{A}\tilde{c}\hat{A}$   $\hat{A}^{\text{TM}}$ s a folder, present in every desktop window, that lists whatever $\tilde{A}\phi\hat{A}$   $\hat{A}^{\text{TM}}$ s in your iCloud Drive $\tilde{A}\phi\hat{A}$   $\hat{A}^{\text{''}}$ an online  $\tilde{A}\phi\hat{A}$   $\hat{A}\phi$  disk $\tilde{A}\phi\hat{A}$   $\hat{A}$  that holds 5 gigabytes (more, if you $\tilde{A}\phi\hat{A}$   $\hat{A}^{\text{TM}}$ re willing to pay for it). Family Sharing - Its a great solution to a long-standing problem: how family members, each with a

different Apple account, can share their Apple purchases, calendars, and photos. What&#039:s Inside &#039:OS X Yosemite: The Missing Manual&#039: OS X is an impressive technical achievement; many experts call it the best personal-computer operating system on earth. OS X Yosemite is the 10th major version of Apple $\tilde{A}$ c $\hat{A}^{\text{TM}}$ s Unix-based operating system. It $\tilde{A}\tilde{c}\hat{A}$   $\tilde{A}^{\text{TM}}$ s got very little in common with the original Mac operating system, the one that saw Apple through the 1980s and 1990s. Apple dumped that in 2001, when CEO Steve Jobs decided it was time for a change. Apple had just spent too many years piling new features onto a software foundation originally poured in 1984. Programmers and customers complained of the  $\rm \tilde{A}$ c $\rm \hat{A}$   $\rm \hat{A}$ cospaghetti code $\rm \tilde{A}$ c $\rm \hat{A}$   $\rm \hat{A}$ <sup>+</sup> the Mac OS had become. So underneath OS X $\rm \tilde{A}$ c $\rm \hat{A}$   $\rm \hat{A}$ <sup>TM</sup>s classy, translucent desktop is Unix, the industrial-strength, rock-solid OS that drives many a Web site and university. It  $\tilde{A}\phi\hat{A}$   $\hat{A}^{\text{TM}}$ s not new by any means; in fact, it  $\tilde{A}\phi\hat{A}$   $\hat{A}^{\text{TM}}$ s decades old and has been polished by generations of programmers. OS X Yosemite: The Missing Manual is divided into six parts, each containing several chapters: Part One: The OS X Desktop covers everything you see on the screen when you turn on an OS X computer: folders, windows, icons, the Dock, the Sidebar, Spotlight, Dashboard, Spaces, Mission Control, Launchpad, Time Machine, menus, scroll bars, the Trash, aliases, the a menu, and so on. Part Two: Programs in OS X is dedicated to the proposition that an operating system is little more than a launchpad for programs $\tilde{A}\phi\hat{A}$   $\hat{A}$ "the actual applications you use: email programs, Web browsers, word processors, graphics suites, and so on. These chapters describe how to work with applications in OS  $X\tilde{A}\tilde{\alpha}\tilde{A}$   $\tilde{A}$ "how to open them, switch among them, swap data between them, and use them to create and open files. Part Three: The Components of OS X is an item-by-item discussion of the software nuggets that make up this operating system $\tilde{A}\alpha\hat{A}$   $\hat{A}$ "the 30-ish panels of System Preferences and the 50-some programs in your Applications and Utilities folders. Part Four: The Technologies of OS X treads in more advanced territory, like networking and file sharing. These chapters also cover the visual talents of OS X (fonts, printing, graphics) and its multimedia gifts (sound, speech, movies). Part Five: OS X Online covers all the Internet features of OS X, including the Mail email program and the Safari Web browser; Messages for instant messaging and audio or video chats; Internet sharing; Apple $\tilde{A}\varphi\hat{A}$   $\hat{A}^{\text{TM}}$ s free, online iCloud services; and connecting to and controlling your Mac from across the wires $\tilde{A}\hat{\alpha}$   $\hat{A}$  "FTP, SSH, VPN,and so on. Part Six: Appendixes. This book $\tilde{A}\hat{\alpha}$   $\hat{A}$ <sup>TM</sup>s appendixes include guidance on installing this operating system; a troubleshooting handbook; a Windows-to-Mac dictionary (to help Windows refugees find the new locations of familiar features in OS X); and a thorough master list of all the keyboard shortcuts and trackpad/mouse gestures in Yosemite.

OS X Yosemite: The Missing Manual (Missing Manuals) UNEXPLAINED DISAPPEARANCES & [MISSING PEOPLE.: MISSIN](http://ebooksupdate.com/en-us/read-book/L9DyD/os-x-yosemite-the-missing-manual-missing-manuals.pdf?r=CDzlaR725GX7%2Fa7WJp7xJmrIAbuBNHI6kgyR0GOuR0s%3D)G PEOPLE CASE FILES; UNEXPLAINED DISAPPEARANCES; MISSING PEOPLE. (UNEXPLAINED DISAPPEARANCES : MISSING PEOPLE Book 2) iMovie '11 & iDVD: The Missing Manual (Missing Manuals) (English and English Edition) Mac OS X Snow Leopard: The Missing Manual (Missing Manuals) Dreamweaver CS6: The Missing Manual (Missing Manuals) Switching to the Mac: The Missing Manual, Lion Edition (Missing Manuals) WordPress: The Missing Manual (Missing Manuals) iMovie '11 & iDVD: The Missing Manual (Missing Manuals) iPad: The Missing Manual (Missing Manuals) iPhone: The Missing Manual (Missing Manuals) Droid X: The Missing Manual (Missing Manuals) NOOK HD: The Missing Manual (Missing Manuals) NOOK Tablet: The Missing Manual (Missing Manuals) iWork '09: The Missing Manual (Missing Manuals) CSS: The Missing Manual (Missing Manuals) FileMaker Pro 13: The Missing Manual (Missing Manuals) Switching to the Mac: The Missing Manual, Mountain Lion Edition (Missing Manuals) Switching to the Mac: The Missing Manual, Yosemite Edition US Army, Technical Manual, TM 9-2350-256-34, RECOVERY VEHICLE, FULL TRACKED: MEDIUM, M88A1 NSN 2350-00-122-6826, (EIC AQA), military manauals, special ... manuals on dvd, military manuals on cd, MYSTERIOUS UNEXPLAINED DISAPPEARANCES & MISSING PEOPLE CASE FILES. volume 3.: LOST & MISSING. Unexplained Mysteries. (UNEXPLAINED DISAPPEARANCES : MISSING PEOPLE)

<u>Dmca</u>